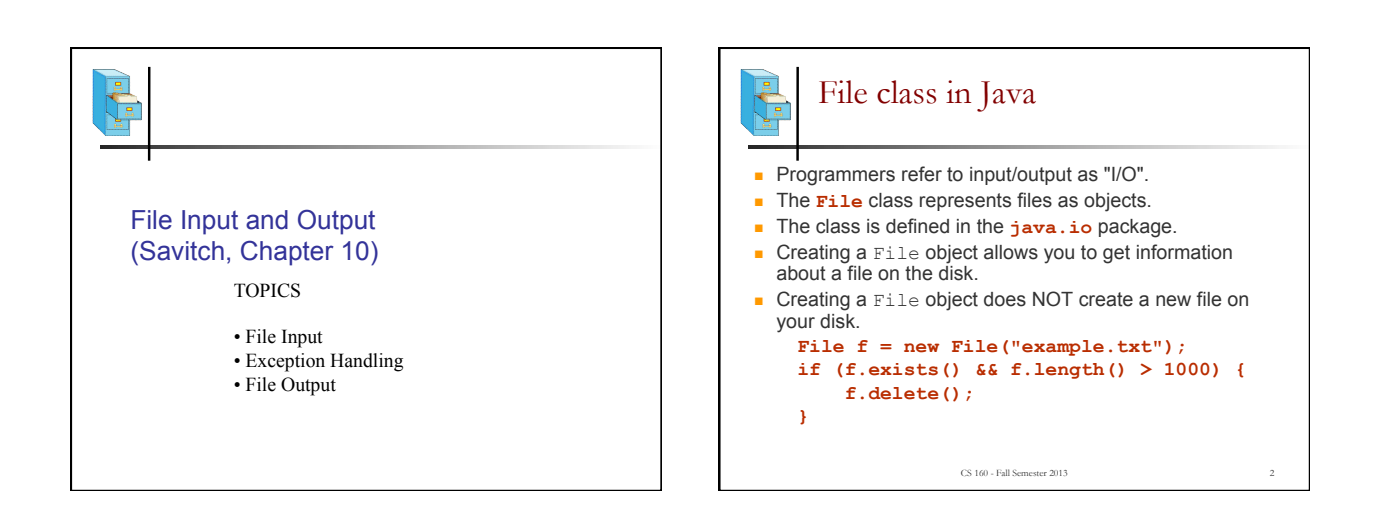

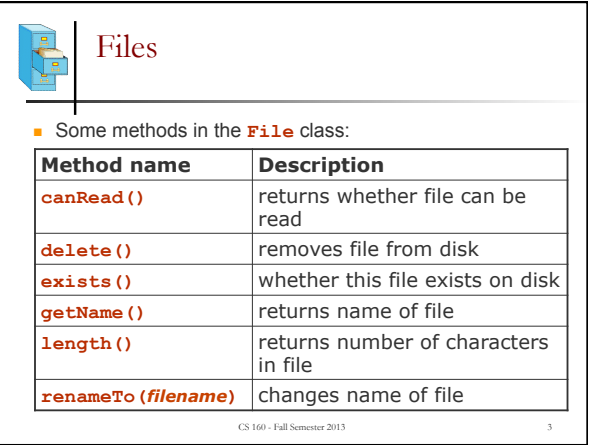

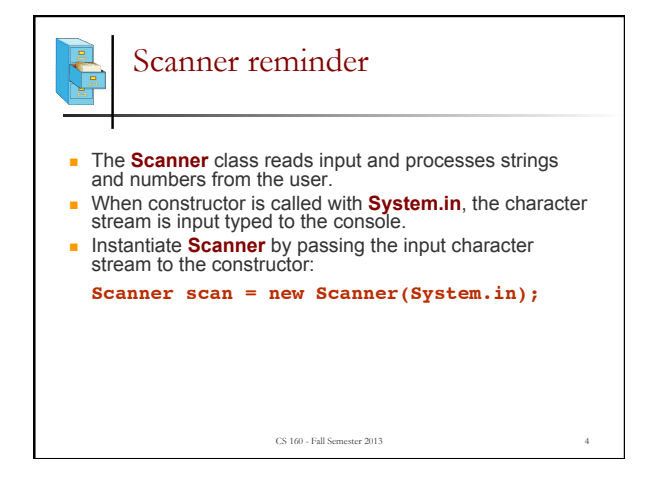

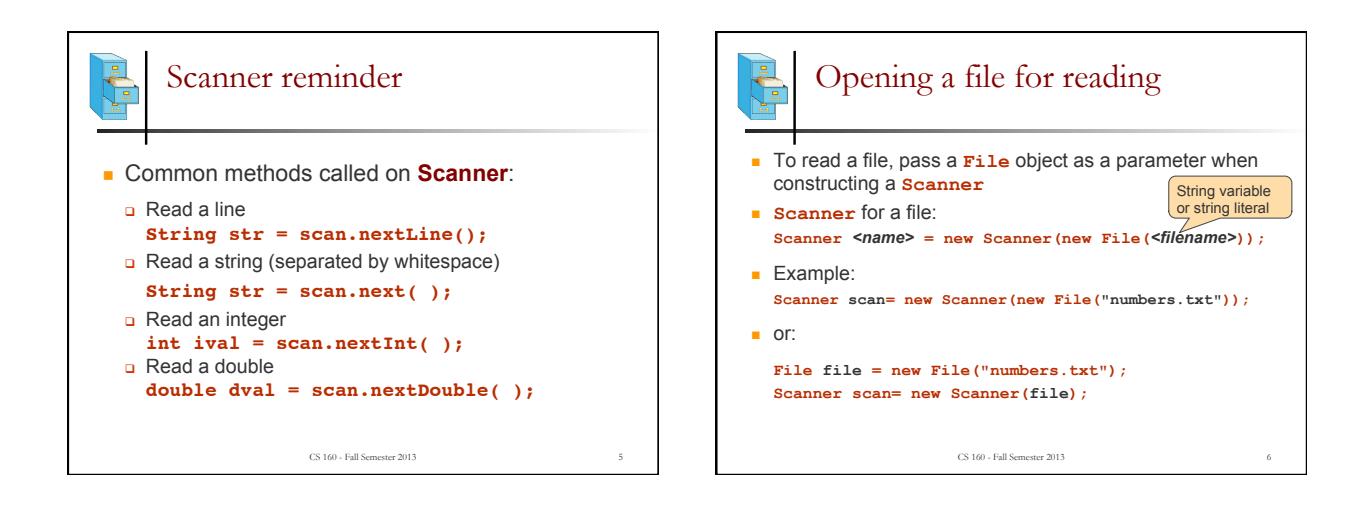

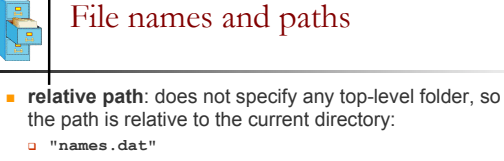

- <sup>q</sup> **"code/Example.java"**
- **absolute path**: The complete pathname to a file starting at the root directory /:
	- <sup>q</sup> In Linux: **"/users/cs160/programs/Example.java"**
	- <sup>q</sup> In Windows: **"C:/Documents/cs160/programs/data.csv"**

CS 160 - Fall Semester 2013

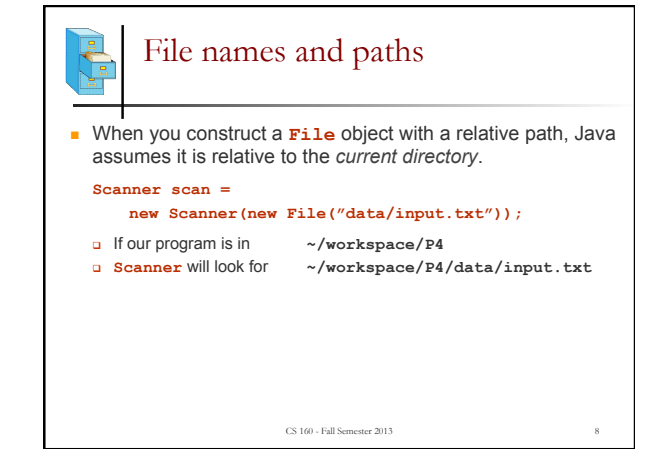

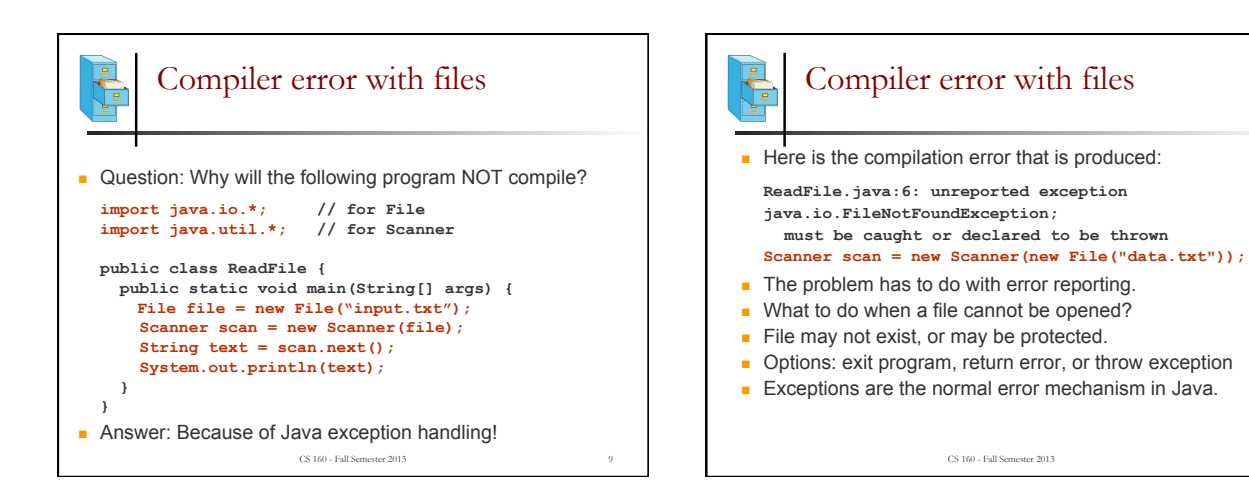

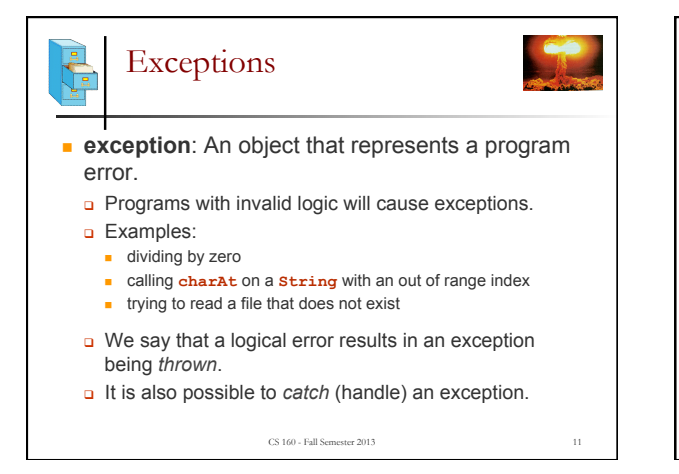

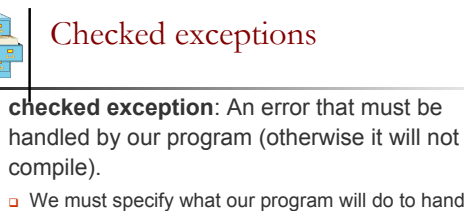

- **Q** We must specify what our program will do to handle
- any potential file I/O failures.
- <sup>q</sup> We must either:
	- <sup>n</sup> declare that our program will handle ("*catch*") the exception, or
	- <sup>n</sup> state that we choose not to handle the exception (and we accept that the program will crash if an exception occurs)

CS 160 - Fall Semester 2013 12

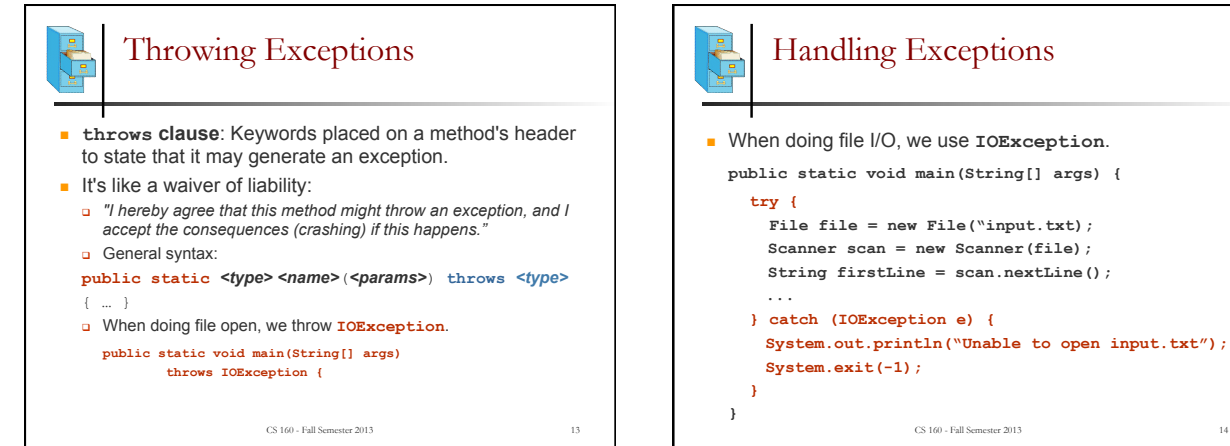

Fixing the compiler error

• Throwing an exception or handling the exception both

**n** Throwing Exceptions: User will see program terminate

CS 160 - Fall Semester 2013 15

■ Handling Exceptions: User gets a clear indication of problem with error message, that's much better. We will handle exceptions when reading and writing files

resolve the compiler error.

in programming assignments.

with exception, that's not very friendly.

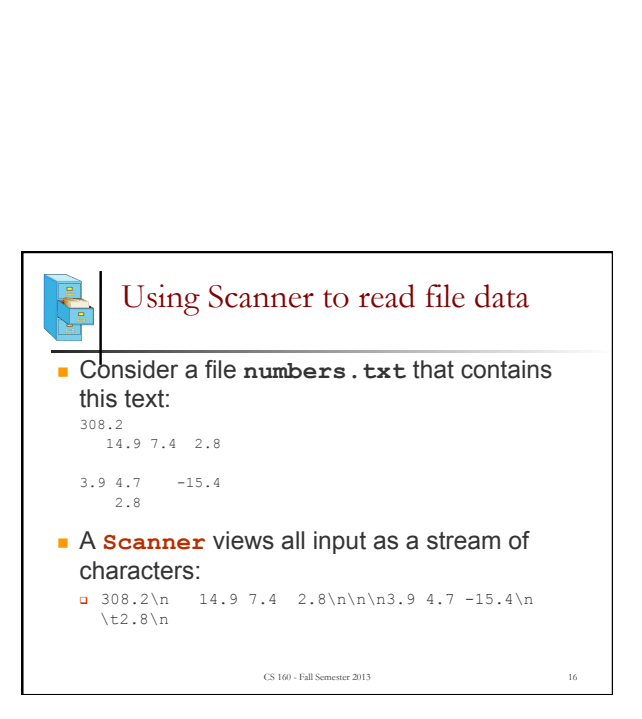

CS 160 - Fall Semester 2013 14

## 4

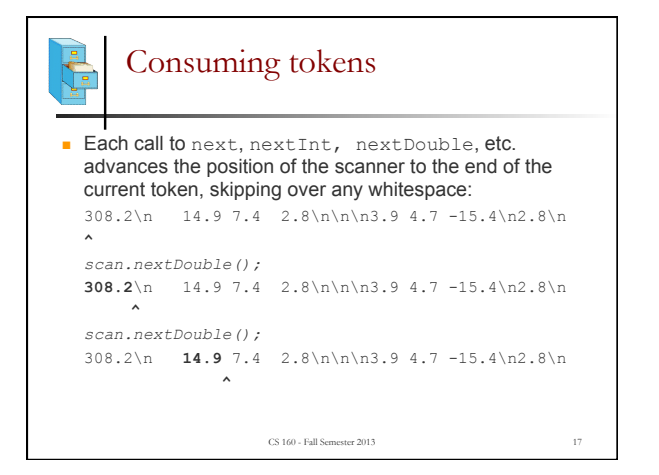

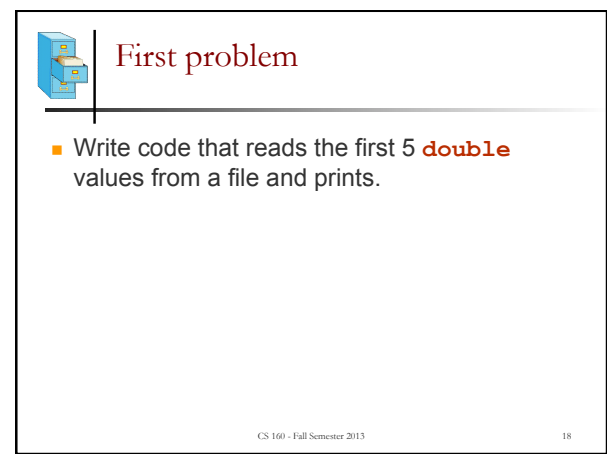

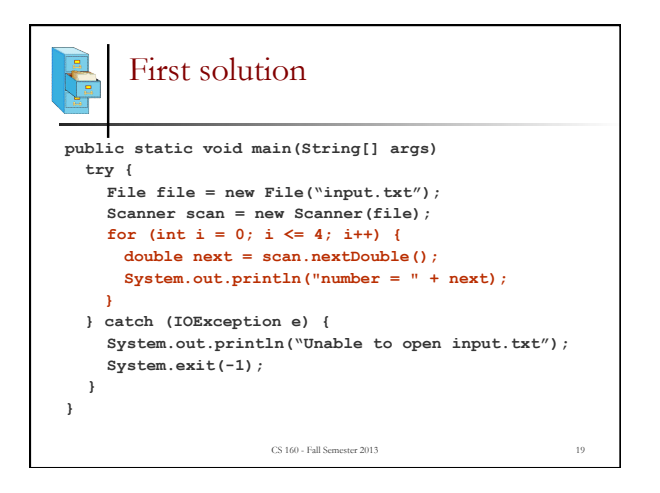

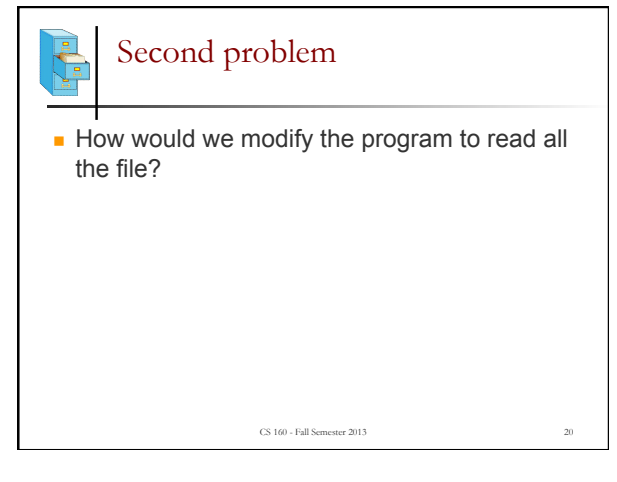

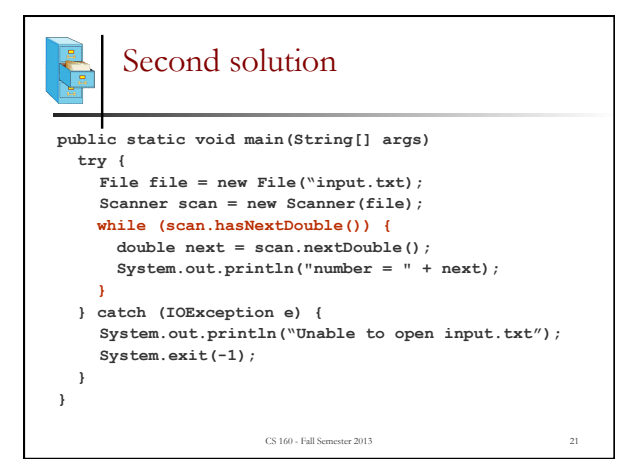

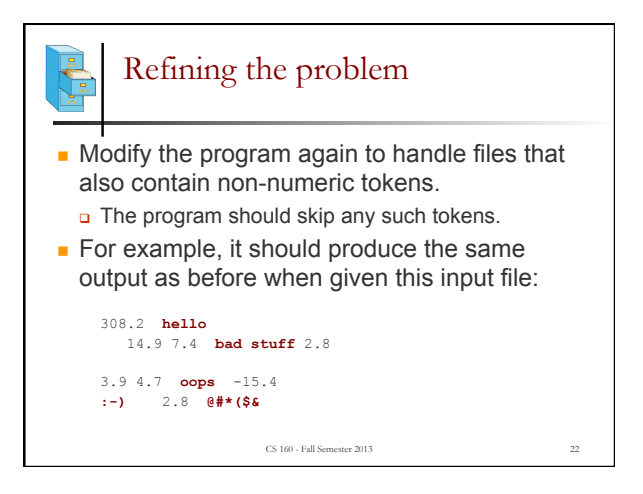

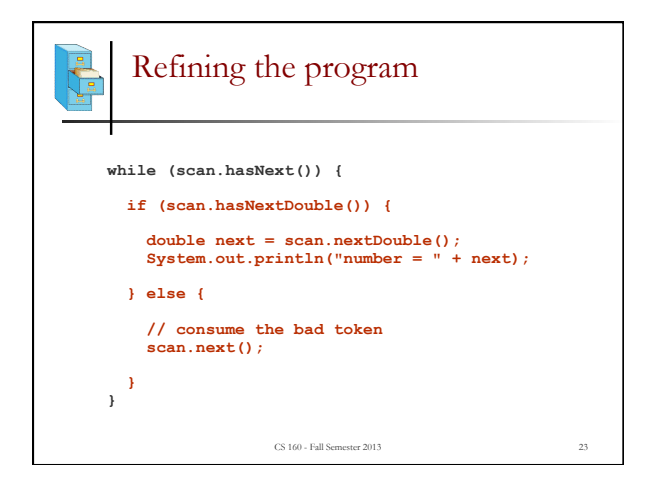

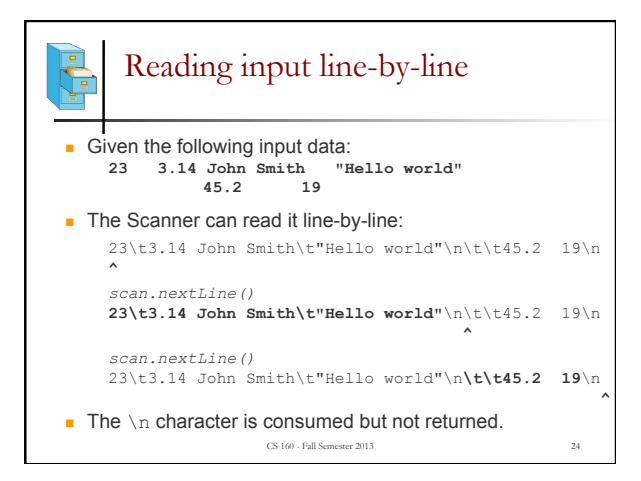

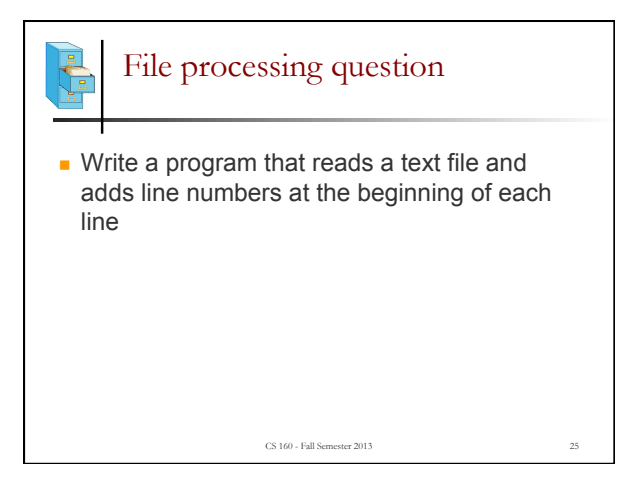

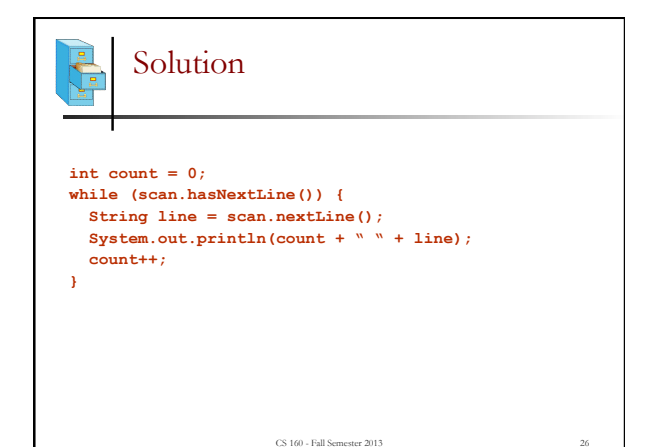

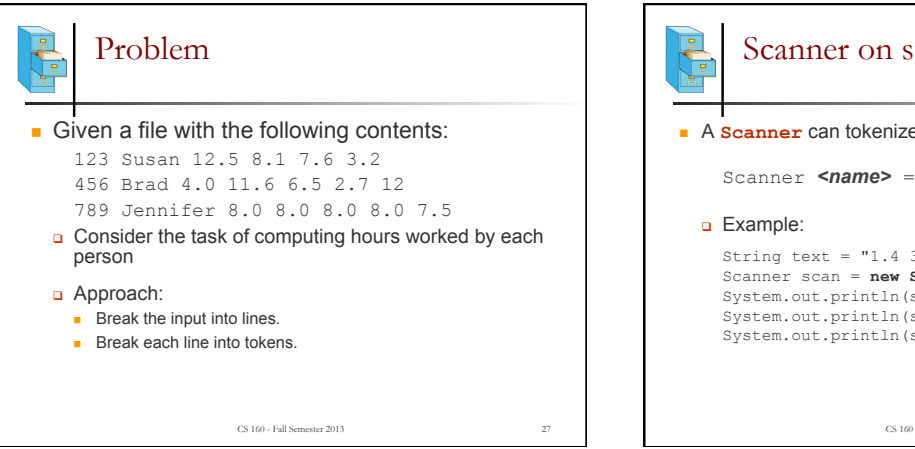

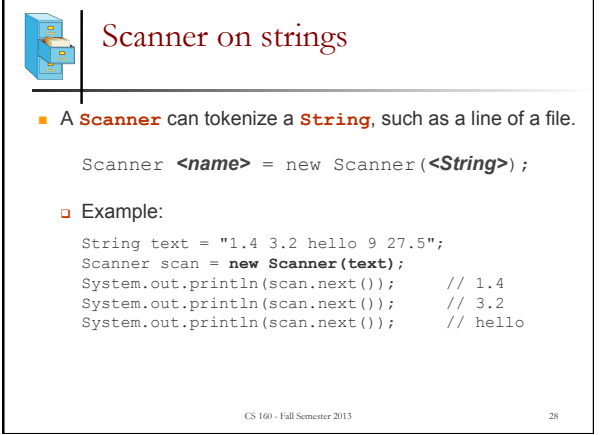

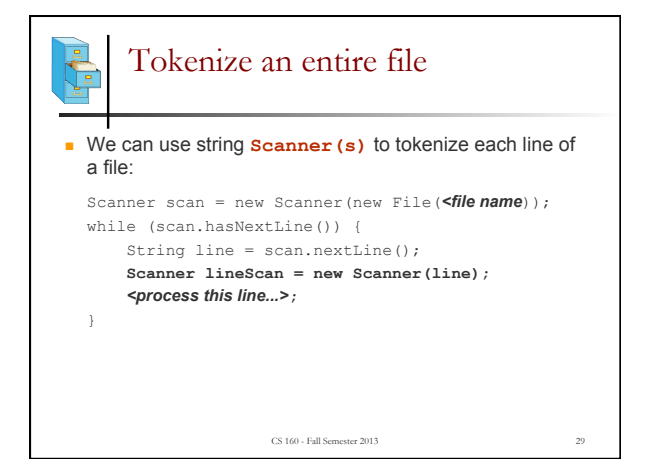

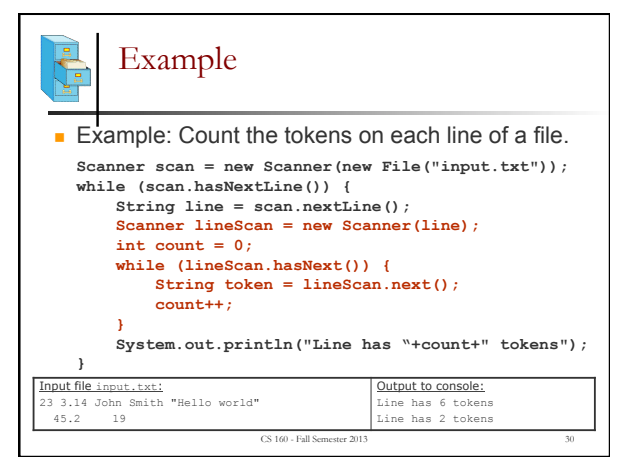

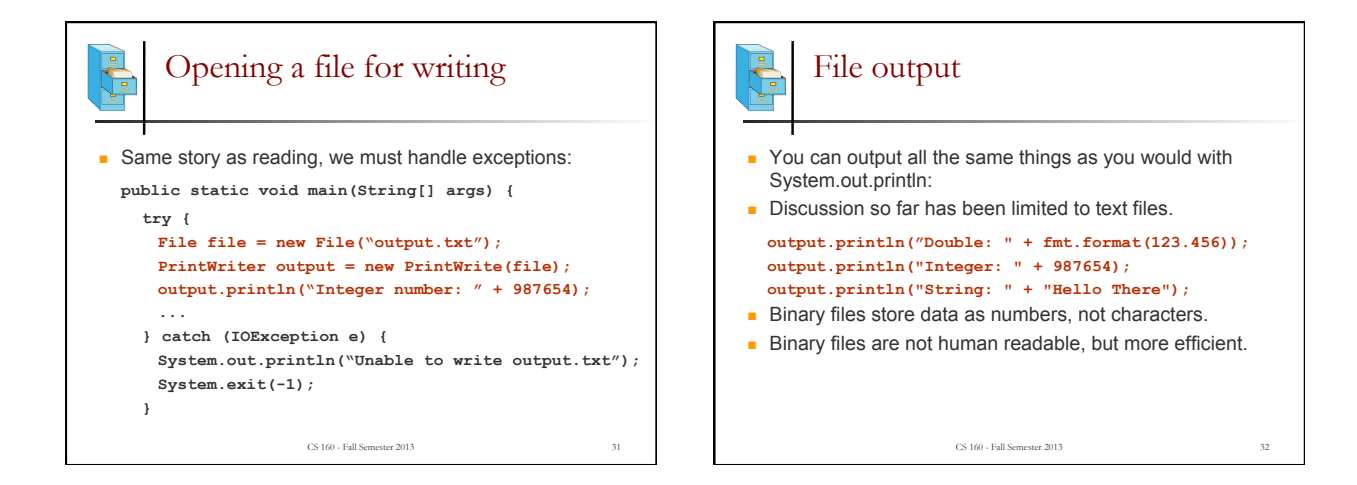